様式2

提出日:

博士学位論文の公表方法について

## 人間・環境学研究科長殿

 学位規則第9条及び京都大学学位規程第14条に定める博士学位論文の公表について、以下のとおり申請 し、京都大学学術情報リポジトリKURENAIに登録してインターネット公表することに合意します。 当該博士学位論文(全文または要約)をインターネット公表することによって、申請者の他に帰属する著 作権等の権利を侵害することはありません。

※以下の太枠内を記入してください。エクセルの形式は変更しないでください。

【記入欄】 【記入上の注意】

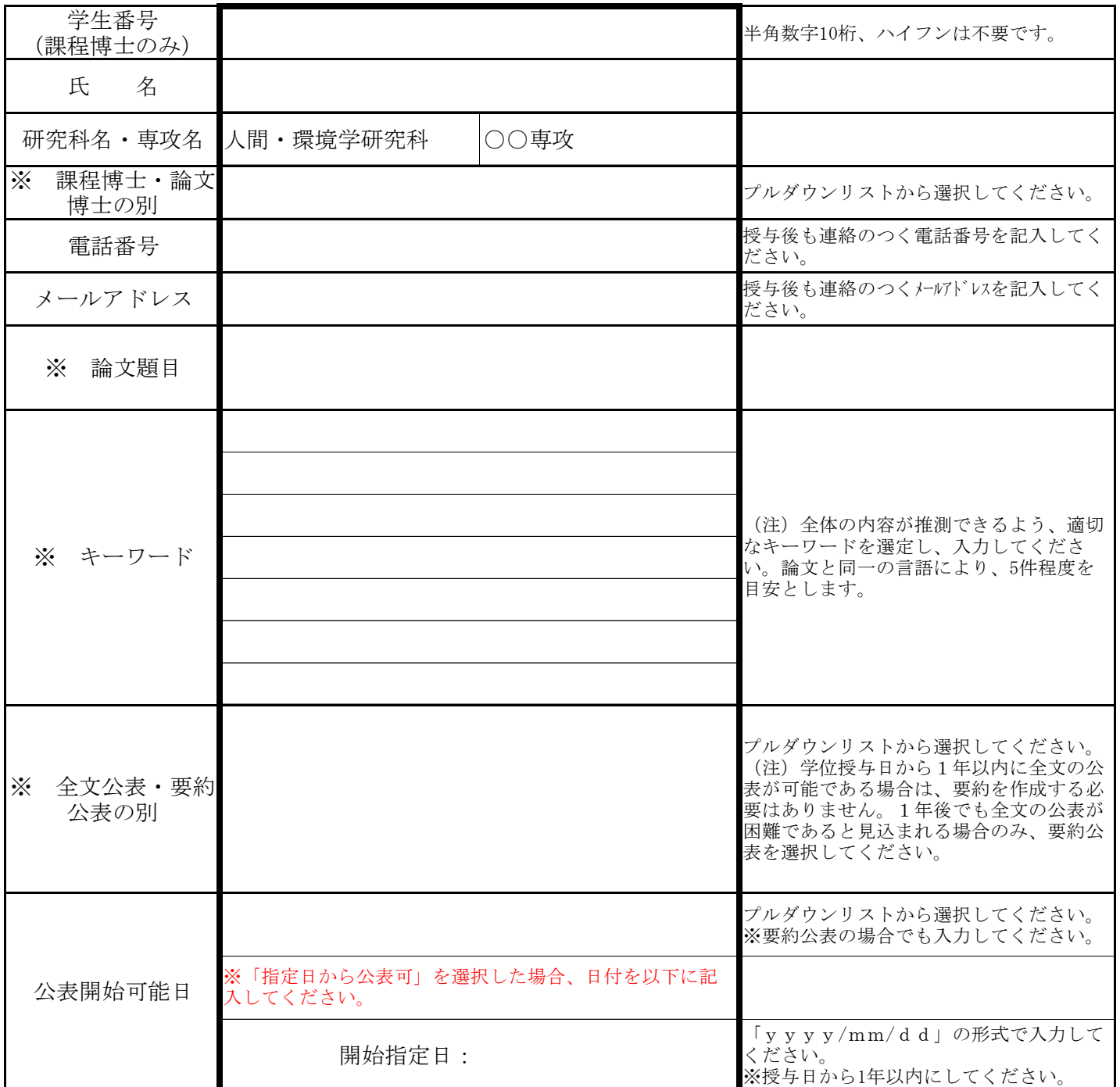

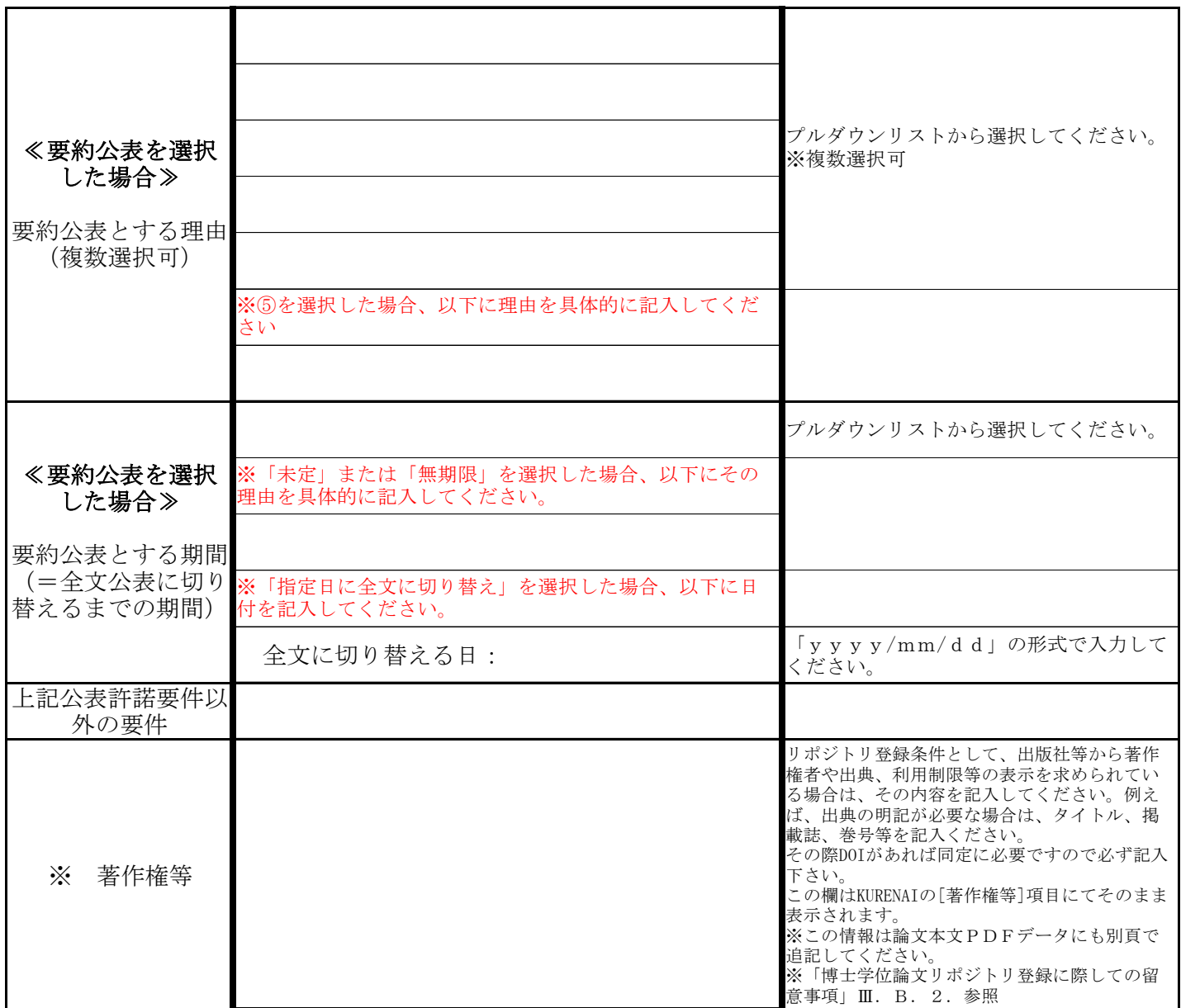

【記入上の注意事項】

1)本紙は、申請承認教員(指導教員)と相談の上、作成してください。また、申請承認教員(指導教員) 確認の後は、下記確認欄に申請承認教員(指導教員)の署名及び捺印を受けてください。 2)※の項目については、インターネット公表の際、当該論文に関する情報として併せて公表されます。 3)この公表によって、当該論文の著作権が附属図書館に移転することはありません。

申請承認教員(指導教員)確認欄

申請承認教員(指導教員)署名: 印

## ※ 赤字の箇所について、本紙を参考に入力してください。

提出日: 令和2年11月10日

人間・環境学研究科長殿

※以下の太枠内を記入してください。エクセルの形式は変更しないでください。

博士学位論文の公表方法について

 学位規則第9条及び京都大学学位規程第14条に定める博士学位論文の公表について、以下のとおり申 請し、京都大学学術情報リポジトリKURENAIに登録してインターネット公表することに合意します。 当該博士学位論文(全文または要約)をインターネット公表することによって、申請者の他に帰属する 著作権等の権利を侵害することはありません。

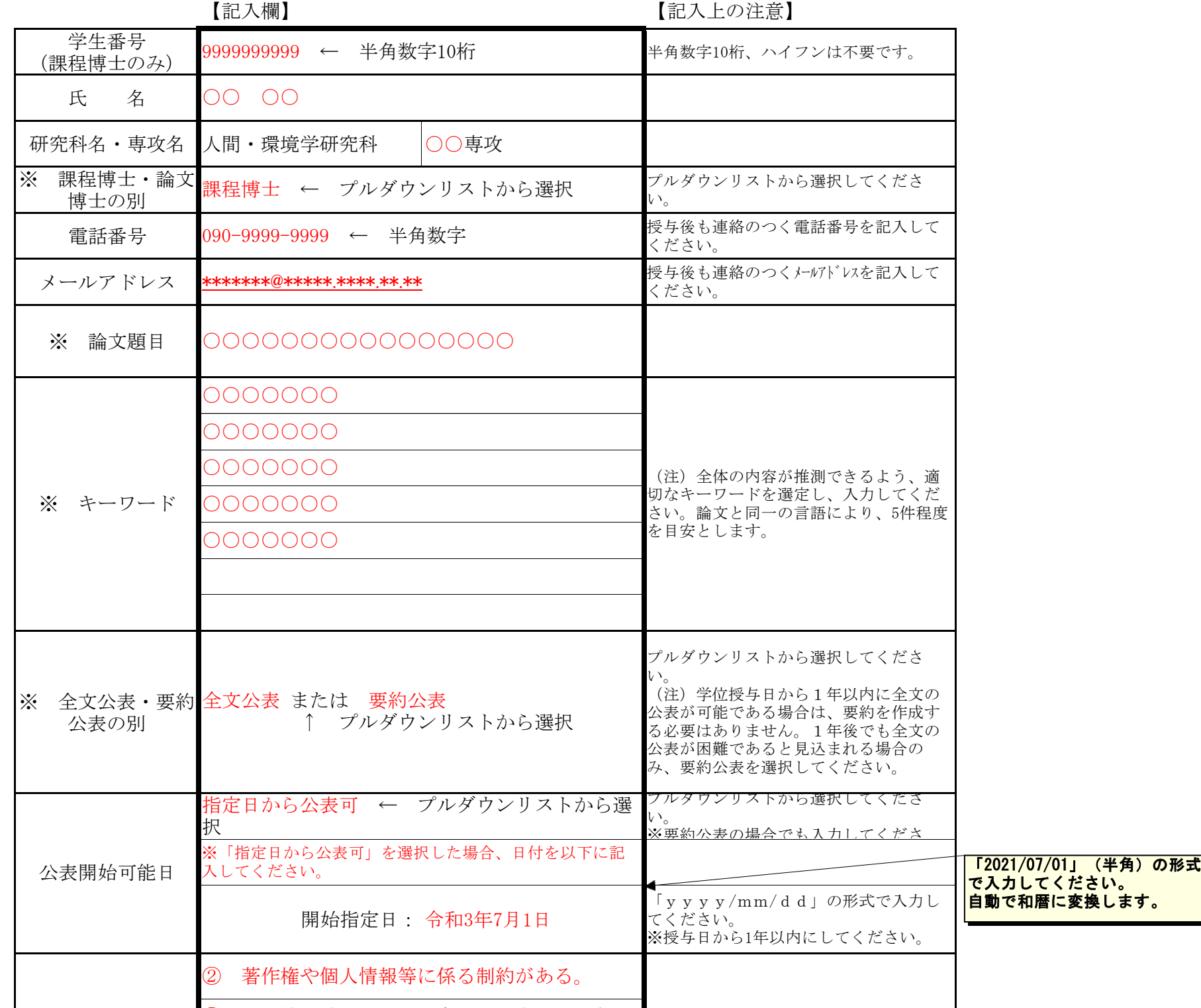

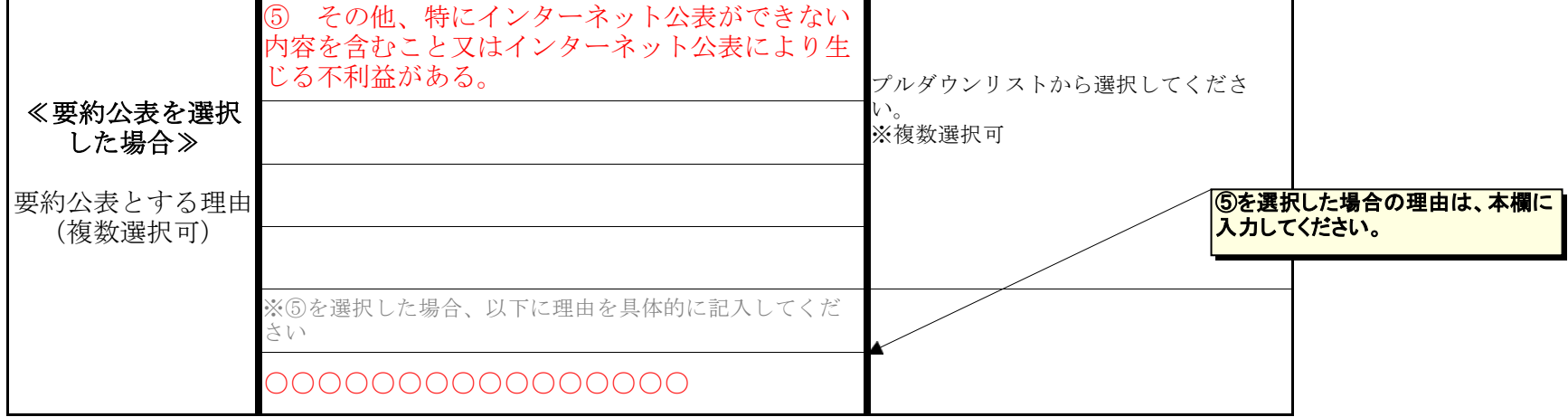

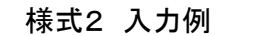

「2020/11/10」(半角)の形式で入力 してください。 自動で和暦に変換します。

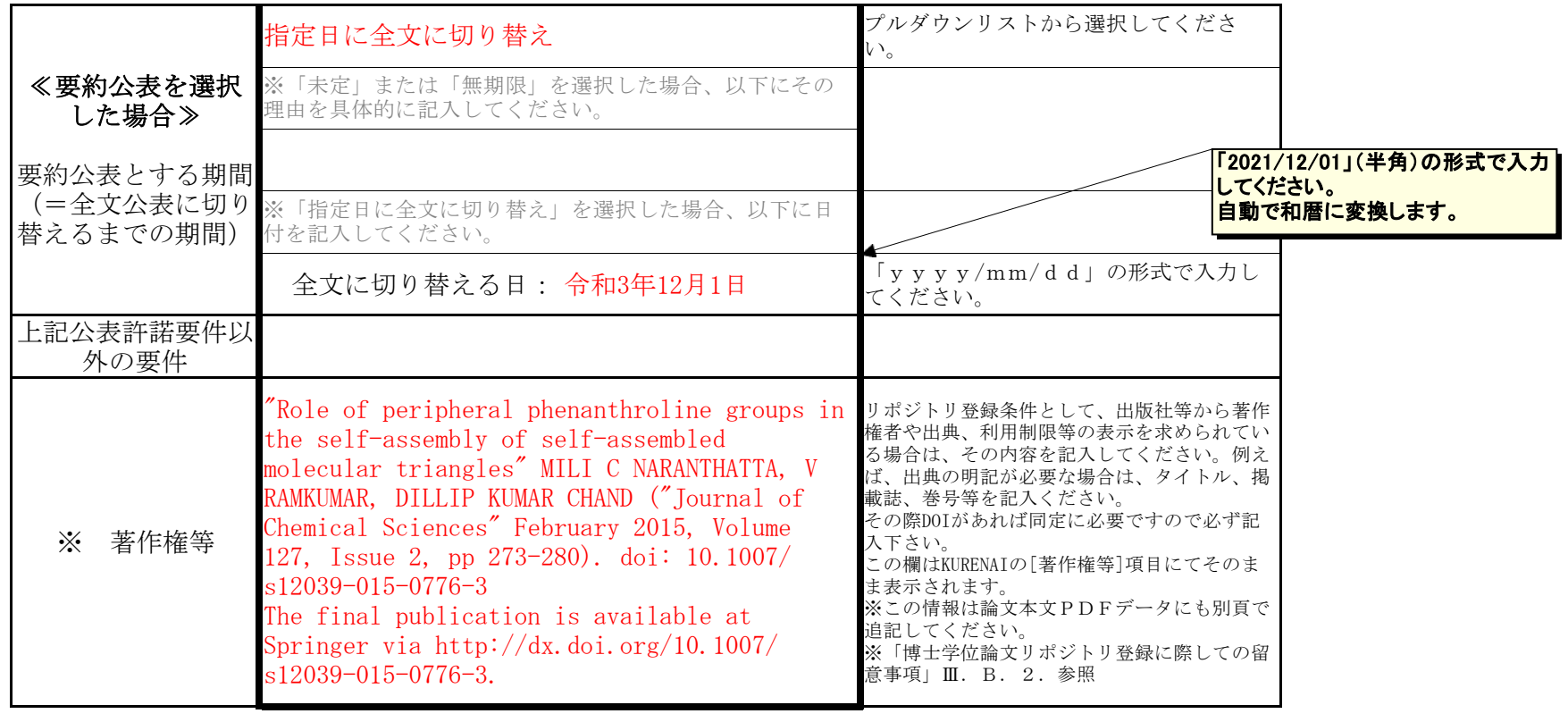

申請承認教員(指導教員)署名: 印

【記入上の注意事項】

1)本紙は、申請承認教員(指導教員)と相談の上、作成してください。また、申請承認教員(指導教

員)確認の後は、下記確認欄に申請承認教員(指導教員)の署名及び捺印を受けてください。

2)※の項目については、インターネット公表の際、当該論文に関する情報として併せて公表されます。

3)この公表によって、当該論文の著作権が附属図書館に移転することはありません。

申請承認教員(指導教員)確認欄